*Projet expérimental de Physique Statistique*

## *ETUDE D'UN JET TURBULENT*

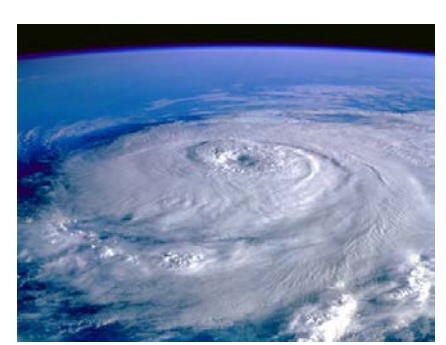

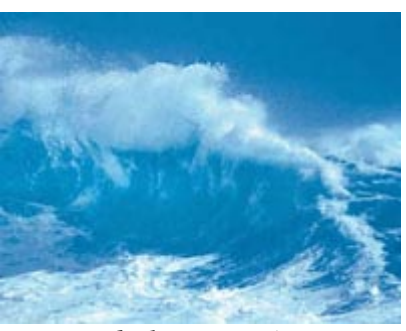

*Cyclone Helena Turbulences océaniques*

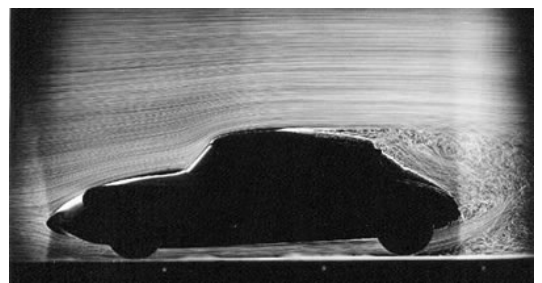

*Ecoulement turbulent autour d'une voiture Ecoulement turbulent autour d'un oiseau*

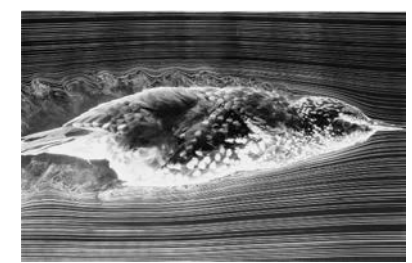

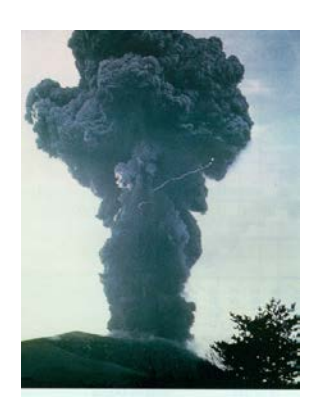

*Eruption du volcan Asama (Japon), 1973 jet turbulent*

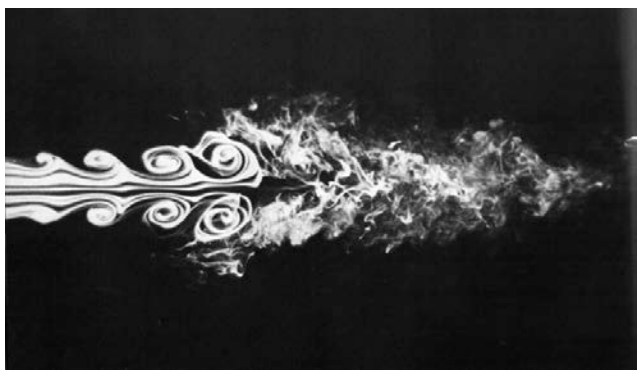

### <span id="page-2-0"></span>**1. Introduction**

La grande majorité des écoulements fluides rencontrés dans la vie de tous les jours sont turbulents. On peut citer en exemple : les écoulements d'air autour des ailes d'avion ou des voitures, les courants océaniques, les mouvements des masses atmosphériques, et même les écoulements sanguins dans notre corps.

### **2. Rappels d'hydrodynamique générale**

#### 2.1 Equation de Navier-Stokes

L'équation de Navier-Stokes de la dynamique d'un *fluide newtonien incompressible* s'écrit :

$$
\rho \frac{Dv}{Dt} = \rho(\frac{\partial v}{\partial t} + v \cdot \nabla v) = \rho g - \nabla P + \mu \Delta v \qquad (Eq. 2 1)
$$

où  $\rho$  désigne la masse volumique du fluide et  $\mu$  sa viscosité dynamique [\(](#page-2-0)unité SI : Pa.s)

Cette équation est l'équivalent de l'équation de Newton en mécanique, pour un système physique constitué par une particule fluide (les éléments de l'équation sont des forces par unité de volume). Les termes cinématiques sont dans le membre de gauche. Le terme *v*.<sup>*Tv* est</sup> un terme convectif inertiel, dû au fait qu'on a un système fluide. On parle parfois de *force inertielle* pour le terme  $\rho v$ .  $\nabla v$ . Dans le membre de droite, on a les forces par unité de volume exercées sur la particule fluide : dans l'ordre, on trouve les forces de gravité, de pression et de viscosité.

L'équation de Navier-Stokes étant a priori non linéaire, à cause de la présence du terme inertiel, elle est en général difficile à résoudre, et rien n'indique qu'il existe une unique solution (pour des conditions aux limites données). Pour tester la stabilité d'une solution donnée, on peut lui ajouter une petite perturbation et voir si cette perturbation est amplifiée, ou au contraire si elle va se résorber.

Note : un fluide est considéré comme *incompressible* lorsque le *nombre de Mach* est inférieur à 0.3. Celui-ci est défini comme : *Mach* <sup>=</sup> *U c* où *U* est une vitesse typique de l'écoulement considéré et *c* est la vitesse du son dans le fluide considéré. La traduction mathématique de l'incompressibilité est  $div\mathbf{v} = 0$ .

#### 2.2 Ecoulements laminaires et turbulents, nombre de Reynolds

Le *nombre de Reynolds* est un nombre qui caractérise l'importance du terme convectif de l'équation de Navier-Stokes par rapport au terme visqueux. En effectuant le rapport en ordre de grandeur des deux termes correspondants on obtient :

Re = 
$$
\frac{\text{force intertielle}}{\text{force via the surface}} = \frac{UL\rho}{\mu} = \frac{UL}{\nu}
$$
 (Eq.2.2)

où *U* et *L* sont respectivement une vitesse et une dimension caractéristiques de l'écoulement, v est la viscosité cinématique du fluide, définie par  $v = \frac{\mu}{\rho}$  (remarquons que v a la dimension d'un coefficient de diffusion, soit des m<sup>2</sup> s<sup>-1</sup>.)

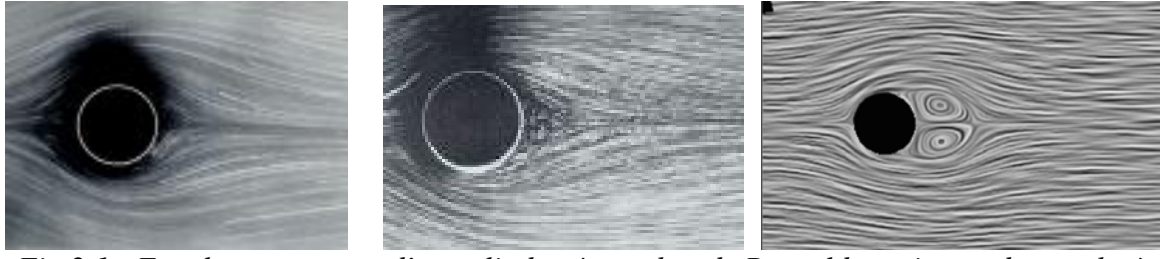

*Fig 2.1 : Ecoulement autour d'un cylindre, à nombre de Reynolds croissant de gauche à droite* 

En général, dans un écoulement donné, il existe un nombre de Reynolds critique *Rec* (il s'agit plutôt d'une gamme de nombres que d'un nombre précis) dépendant de la géométrie de l'écoulement tel que :

Pour  $Re \ll Re_C$  l'écoulement est *laminaire*, ce qui signifie que le terme visqueux l'emporte sur le terme convectif non linéaire ; l'équation de Navier-Stokes est alors linéaire, et ses solutions sont uniques et stables.

Pour *Re >> ReC* l'écoulement est *turbulent*, le transport de quantité de mouvement par convection l'emporte sur le terme visqueux. L'équation de Navier-Stokes est alors non linéaire et plus difficile à résoudre a priori. De plus, les solutions peuvent être instables.

Remarque : la valeur de Re<sub>c</sub> diffère beaucoup suivant la géométrie de l'écoulement. Ainsi, pour un écoulement tridimensionnel autour d'un objet sphérique,  $Re_C \approx 1$ , alors que pour un écoulement dans un tuyau cylindrique,  $Re_C \approx 10^3$ !!

# **3. Physique du jet turbulent**

### 3.1 Description qualitative du jet

Ici, nous vous proposons d'étudier un *jet libre turbulent, à symétrie axiale*. En pratique, ce jet est créé par un ventilateur de vitesse réglable, équipé à sa sortie d'une buse cylindrique. Le jet est dit « libre » car aucune paroi n'est censée le perturber. On parle aussi de jet « noyé » car le fluide que l'on injecte et le milieu dans lequel on l'injecte sont identiques (de l'air dans les deux cas).

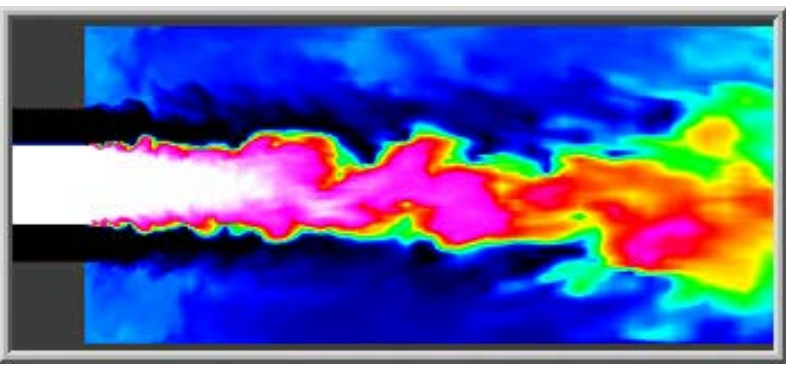

*Fig 3.2 : Image instantanée d'un jet (simulation)*

### 3.2 Notion de turbulence

On enregistre un signal temporel en un point donné de l'écoulement (la vitesse ou la pression instantanée en un point, par exemple).

Dans une *zone laminaire*, le signal est pratiquement constant dans le temps.

Dans une *zone turbulente*, le signal fluctue de manière irrégulière.

Si l'on fait la transformée de Fourier de ce signal, on a :

- soit un spectre avec quelques fréquences caractéristiques, peu nombreuses, ce qui correspond à quelques tourbillons bien définis. Ceci correspond à la zone de *transition vers la turbulence*.
- soit le spectre est assez riche et contient une multitude de fréquences caractéristiques : on parle alors de *turbulence pleinement développée*. Le mécanisme de passage d'un état à un autre rappelle fortement la transition vers le chaos. De fait, le mouvement turbulent d'un fluide constitue bien un exemple de chaos déterministe.

En effet, du point de vue mathématique, la turbulence apparaît quand la solution de l'équation de Navier-Stokes devient instable par rapport à une petite perturbation, qui s'amplifie et diverge. Dans le cas d'un écoulement laminaire, la solution est au contraire stable par rapport à une petite perturbation (qui se résorbe d'elle-même).

### 3.3 Nécessité d'une description statistique de l'écoulement

Pour une description plus quantitative de ce jet turbulent, on est obligé, à cause de la nature même de la turbulence, d'adopter une *description statistique* de l'écoulement. On s'intéressera donc à la moyenne temporelle (*V*) de la vitesse, et à sa partie fluctuante *v* en fonction du temps.

Les moyennes temporelles doivent être prises sur un temps *T* suffisamment long par rapport à tous les temps caractéristiques du phénomène qui nous intéresse. Cela peut paraître évident, mais cette condition impose de fortes contraintes expérimentales.

Nous aurons également besoin par la suite de la notion d'*écart-type* sur la vitesse, qui est par définition :

$$
\sigma_{v} = \sqrt{\langle v^2 \rangle}
$$

On peut également définir le *taux de turbulence* d'un écoulement comme *V*  $\frac{\sigma_{\textit{v}}}{\sigma_{\textit{v}}}$  .

## **4. Montage expérimental**

#### 4.1 Le jet

Un ventilateur à vitesse réglable est utilisé pour générer le jet. Ce ventilateur envoie un débit d'air constant à travers une buse à sortie cylindrique, de diamètre 2 mm, et de rapport longueur/diamètre supérieur à 10. Un jet d'air à symétrie axiale, immergé dans l'air environnant, est ainsi créé à la sortie de la buse.

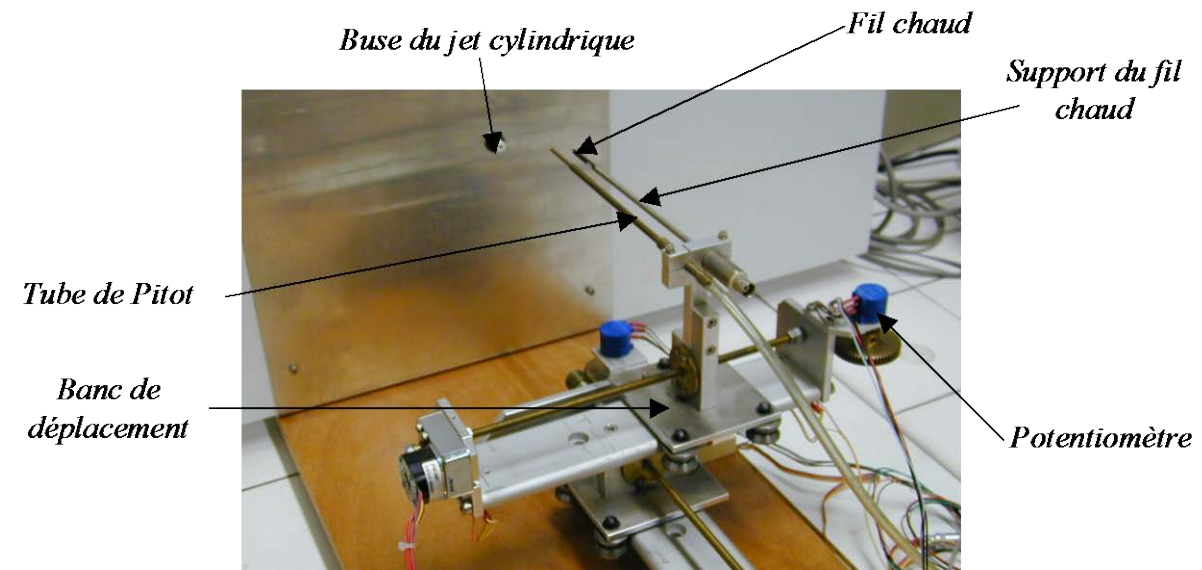

*Figure 4.1 : Montage expérimental. Un ventilateur (derrière la paroi, invisible sur cette photo) envoie un débit d'air constant à travers la buse.*

### 4.2 Mesure statique de la vitesse d'un fluide

Une façon de mesurer la vitesse *V* d'un jet est de mesurer la pression d'arrêt. La figure suivante présente le principe de cette mesure : un tube Pitot est placé dans un écoulement, et crée un point d'arrêt (c'est-à-dire un point ou une ligne de vitesse s'arrête, le point B). En appliquant le théorème de Bernouilli, la pression au point A est directement reliée à la vitesse au point O.

Il s'agit ici d'un tube Pitot simple, à mesure de pression d'arrêt. Il existe des tubes Pitot doubles, avec deux ouvertures.

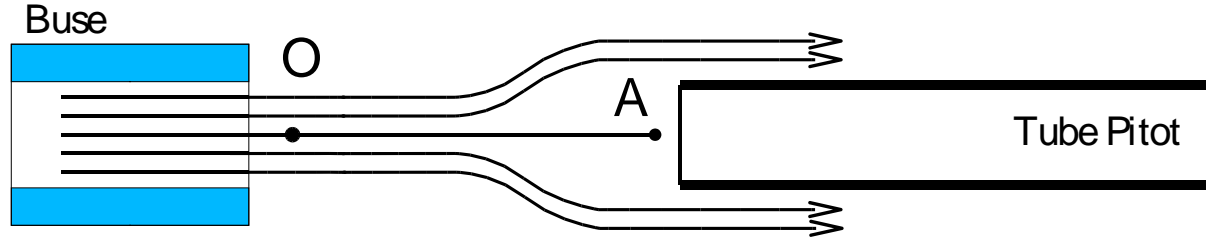

*Figure 4.2 : Tube Pitot pour mesurer la pression d'arrêt.*

Le tube de Pitot est relié à un *manomètre à tube incliné*, qui permet de déterminer la pression *P<sub>A</sub>* en fonction de la pression atmosphérique *P<sub>B</sub>*, de la distance *l*, de l'angle α et des masses volumiques du liquide <sup>ρ</sup>*<sup>L</sup>* et du gaz <sup>ρ</sup>*G*.

Le liquide choisi est, selon la gamme de pression mesurée, du mercure, de l'eau ou de l'alcool. On augmentera la sensibilité de l'appareillage en diminuant la différence  $\rho_L$ - $\rho_G$ . Dans notre cas, on prendra de l'alcool ( $\rho_L$  = 800 g/l) et de l'air ( $\rho_G$  = 1 g/l). Il est important de noter que le temps de réponse d'un tel manomètre peut atteindre plusieurs secondes.

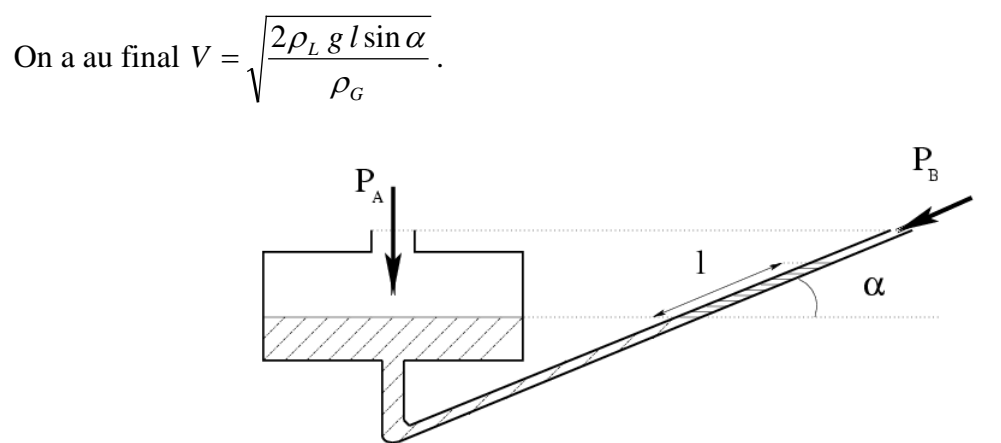

*Figure 4.3 : Manomètre à tube incliné. Sous l'action de la surpression en A, le liquide monte de l dans le tube incliné de l'angle* <sup>α</sup> *par rapport à l'horizontale.*

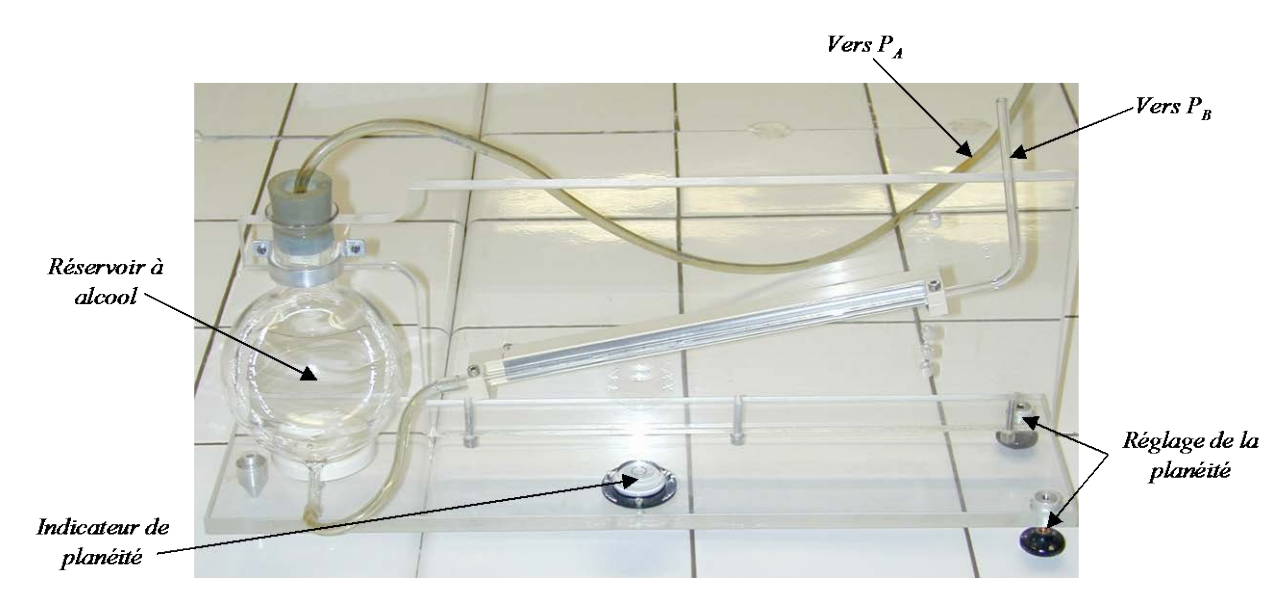

*Figure 4.4 : Manomètre à tube incliné utilisé*

### 4.3 Mesure dynamique de la vitesse

La réponse en fréquence du système précédent est assez limitée. On ne peut donc pas l'utiliser pour mesurer les vitesses instantanées résultant d'une turbulence. C'est un *anémomètre à fil chaud* que vous utiliserez pour faire vos mesures.

Cet anémomètre est constitué d'un fil de platine d'un diamètre de l'ordre de 5 µm, et d'une longueur d'environ 1.5 mm, traversé par un courant électrique. En l'absence de toute autre contrainte, ce courant échauffe le fil jusqu'à une température d'équilibre qui va dépendre de l'écoulement et qui sera d'autant plus basse que la vitesse du fluide sera élevée.

La quantité de chaleur fournie par le fil à l'air environnant (convection naturelle sans le jet et convection forcée par l'air du jet en mouvement par rapport à la sonde) est restituée au fil par effet Joule. Le fil est maintenu à température constante (donc à résistance constante) par un circuit d'asservissement qui permet de modifier l'intensité du courant parcourant le fil. Ce circuit d'asservissement est constitué d'un pont de Wheatstone. La *loi de King* permet de faire

le lien empiriquement entre la vitesse de l'air environnant le fil chaud et la tension mesurée aux bornes du pont :

$$
V^2 = V_0^2 + av^b \tag{Eq 4.1}
$$

où *V* est la tension mesurée pour la vitesse *v* du fluide, *V0* la tension pour une vitesse nulle, et *a* et *b* deux constantes de calibration à déterminer.

Un anémomètre à fil chaud a généralement une réponse en fréquence correcte jusque vers 200 kHz. Il permet donc une étude de la turbulence (dont les échelles de temps sont inférieures à la seconde dans ce système). Il nécessite en revanche une *étape de calibrage*, afin de déterminer la valeur des coefficients *a* et *b* : pour cela on utilisera le tube de Pitot.

Il faut également noter que le fil chaud est principalement sensible à la composante de la vitesse transverse au fil : en effet, la composante de la vitesse parallèle au fil n'est pas très efficace pour le refroidir (en termes de convection), et n'est donc pas mesurée. En outre, le fil chaud, en moyenne, sera sensible à la moyenne de la *norme* de la vitesse, et non pas à la moyenne du *vecteur* vitesse : cela peut imposer des corrections aux mesures.

#### **Attention ! Un fil de 5 µm de diamètre est évidemment** *très* **fragile !**

#### 4.4 Déplacement de la sonde

Les deux sondes sont fixées sur un support mobile. Deux moteurs permettent de déplacer ce support dans les deux directions du plan horizontal, permettant ainsi la cartographie du champ des vitesses dans un plan de symétrie du jet. Le banc de déplacement est mû dans les deux directions horizontales par des moteurs pas à pas. Les moteurs pas à pas, à la différence des moteurs continus, fonctionnent par à-coups : quand le passage de 0 à +5 V d'un bit (le bit d'horloge) est détecté, le moteur avance d'un pas. Pour nos montages, 300 pas de moteur correspondent à un déplacement de 1 mm.

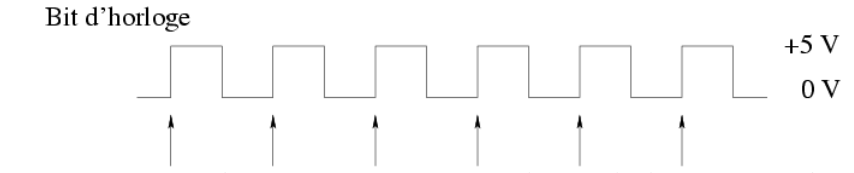

*Figure 4.5 : Fonctionnement d'un moteur pas à pas. A chaque flèche correspond un pas du moteur*

Des programmes Labview vous sont fournis pour gérer le déplacement de ces moteurs (voir l'annexe).

#### *Rappel :*

Vous pouvez modifier les programmes qui vous ont fournis, mais pensez à les enregistrer sous un autre nom, de façon à toujours garder une version originale.

#### *Attent***i***on :*

Le sens de déplacement d'un moteur ne doit JAMAIS être inversé sans arrêter préalablement le moteur. Cette opération est mécaniquement douloureuse pour le moteur.

Un potentiomètre est associé à chaque moteur et permet d'accéder à la position du banc dans la direction associée au moteur. La résistance électrique de ces potentiomètres est reliée linéairement à la position des sondes dans le plan : en montant ces potentiomètres dans un pont diviseur de tension, vous pouvez mesurer la position de la sonde.

#### 4.5 Branchements électriques

Il y a plusieurs précautions particulières à prendre sur ce montage :

• Il ne faut pas raccorder le fil chaud au boîtier contenant le pont de Wheatstone si le boîtier est déjà sous tension.

• Il faut utiliser les borniers qui sont montés sur un support en bois, avec une nappe de fils disponible : en effet, ces fils vous permettront de piloter les moteurs (voir l'annexe correspondante)

## **5. Nature du travail à effectuer**

Vous devez caractériser au mieux la nature du jet turbulent, en partant de la buse, puis en vous éloignant petit à petit.

## **Annexe : programmes et branchements**

Des programmes vous sont fournis pour piloter les moteurs de déplacement du capteur fil chaud. Parmis ces programmes, vous retrouverez les programmes standards de mesures :

- Acquisition simple
- MesurePCI

Les programmes qui vous seront utiles, et qui seront détaillés par la suite, sont :

- N impulsions Moteur X.vi
- N impulsions Moteur Y.vi

Les autres programmes distribués sont des sous-programmes auxquels vous ne devez a priori pas toucher.

Les moteurs pas-à-pas sont pilotés par les sorties digitales de la carte PCI. Chaque moteur a besoin d'un bit qui détermine le sens de rotation du moteur, et d'un bit de marche/arrêt. De plus ces moteurs ont besoin d'un « métronome » – on parle d'horloge, il s'agit d'un signal rectangulaire 0/5 V – pour donner le rythme (ce sont des moteurs qui marchent par à-coups). Pour cela, utilisez la sortie TTL d'un générateur de signal ; le choix de la fréquence déterminera la vitesse de déplacement du chariot.

Pour les branchements des sorties digitales, utilisez les borniers fixés sur des planchettes en bois avec une nappe de fils attachée. Voici les branchements des sorties digitales :

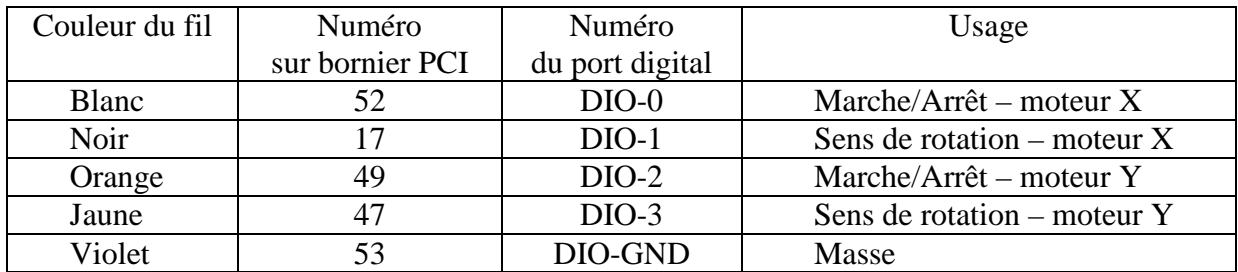

Ces branchements effectués, vous pouvez utiliser les vi's N impulsions Moteur X.vi et N impulsions Moteur Y.vi. Une impulsion correspond à un coup d'horloge ; mécaniquement, 300 impulsions correspondent à 1 mm (300 pas de moteur).

Voici un schéma du montage donnant le sens des moteurs ; pensez à vérifier que l'orientation des moteurs est bien celle décrite dans le schéma (cela dépend de la manière dont est disposée l'expérience).

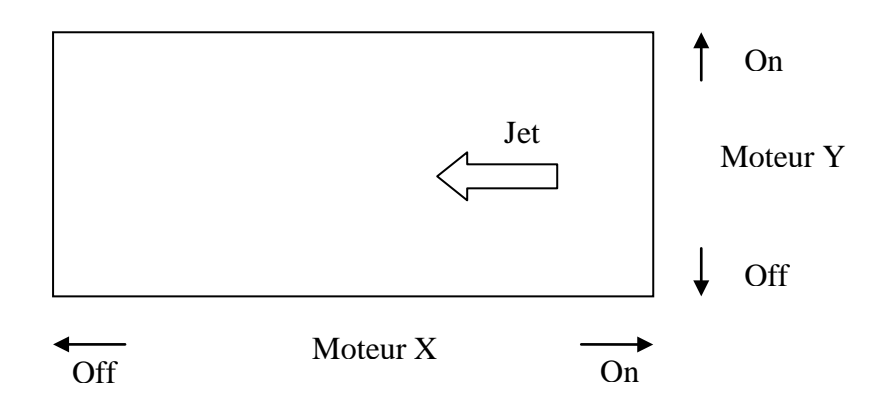

Pour mesurer la position, deux potentiomètres sont reliés aux moteurs. En mesurant ces résistances avec un pont diviseur de tension, vous avez accès à la position du plateau. Voici un exemple de branchements à suivre :

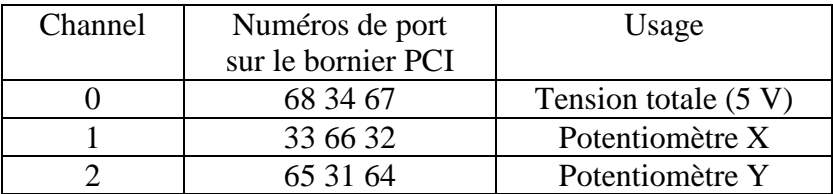

Il faut mesurer la position après s'être déplacé, et ne pas faire aveuglément confiance au déplacement attendu (300 pas = 1 mm). Les potentiomètres utilisés voient leur résistance varier de 166% par mètre (soit 83 mV pour un déplacement de 1 cm quand le potentiomètre est alimenté en 5 V).